The book was found

## **Access 2013 For Dummies**

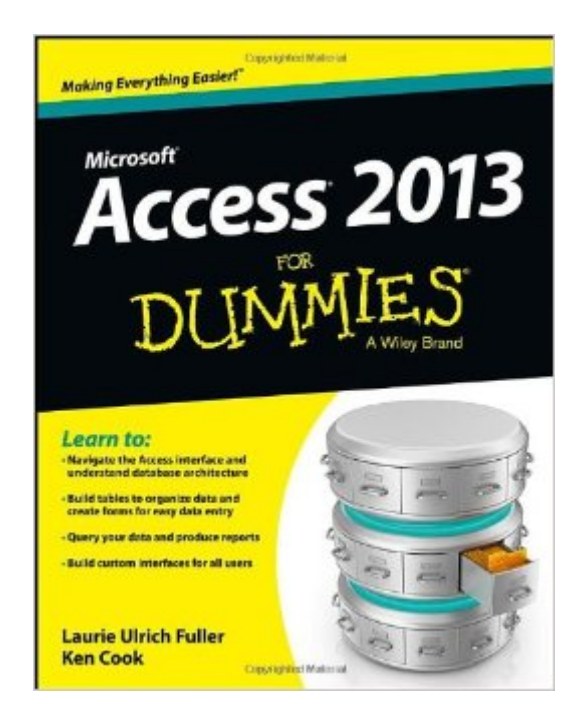

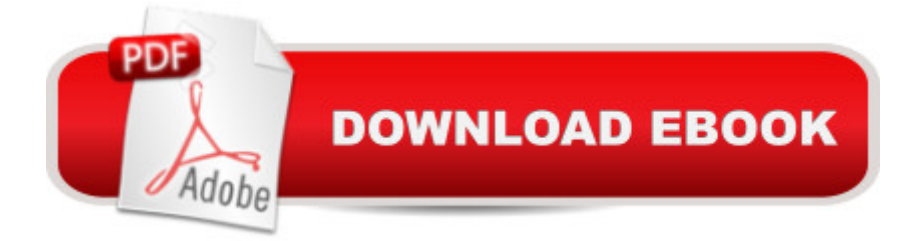

## **Synopsis**

The easy guide to Microsoft Access returns with updates on the latest version! Microsoft Access allows you to store, organize, view, analyze, and share data; the new Access 2013 release enables you to build even more powerful, custom database solutions that integrate with the web and enterprise data sources. Access 2013 For Dummies covers all the new features of the latest version of Accessand serves as an ideal reference, combining the latest Access features with the basics of building usable databases. You'll learn how to create an app from the Welcome screen, get support for your desktop databases, and much more. Includes coverage of all the new features of Access 2013, including the updated interface Shows you how to create and share reports Features special videos and materials created by the authors to help reinforce the lessons included in the book Helps you build data analysis and interface tools for your specific needs Offers plenty of techniques and tips for solving common problems Access 2013 For Dummies provides you with access to the latest version of this database tool.

## **Book Information**

Paperback: 456 pages Publisher: For Dummies; 1 edition (April 1, 2013) Language: English ISBN-10: 1118516389 ISBN-13: 978-1118516386 Product Dimensions: 7.4 x 0.9 x 9.3 inches Shipping Weight: 1.4 pounds (View shipping rates and policies) Average Customer Review: 3.8 out of 5 stars $\hat{A}$   $\hat{A}$  See all reviews $\hat{A}$  (38 customer reviews) Best Sellers Rank: #92,027 in Books (See Top 100 in Books) #11 in Books > Computers & Technology > Databases & Big Data > Access #17 in $\hat{A}$  Books > Computers & Technology > Software > Databases #89 in Books > Textbooks > Computer Science > Database Storage & Design

## **Customer Reviews**

It seemed to emphasize differences between Access 2013 with previous versions. As an absolute beginner I was hoping for something more basic. It felt as though I was being given information without the background structure to hang it on. I found better, more helpful information on the web.

I bought the kindle version and its great. I had never done or used a database program before and

database.In the kindle version, I wish that the images in the examples could be enlarged or more clear. Reading any of the pics is really impossible. Luckily, the instructions are pretty clear.

The book was great, but after gaining some experience building Access databases, it was a little too basic. If you are completely new to Access it will be good for you, but if you have experience with the program you may find that it explains things you already know.

It's simplistic in a lot of ways and the first few chapters were almost totally review, but I did find some nuggets there that I didn't know about. As I move further into the book, it gets more detailed, and I am able to read it without nodding off, due to the lighthearted banter that is present in all of the dummies books.

Was very basic, which unfortunately wasn't what I was looking for. Did contain some interesting information on a few lesser used features but overall it wasn't really tailored for data analysis, more toward smaller organizations and access report creation.

I had not used Access in many a year and to say I was rusty would be an understatement. While it is not laid out in the same way I would have done it. It does has the information on how to use Access 2013 and get you up and running with the basics as well as how to refine your databases and make them jump through hoops is there and understandably presented.

I eventually found the information I was looking for but it took my having to find individual bits and pieces. The overall answer was there but not consolidated and the individual topics were not cross referenced to each other showing other possible uses beyond the primary one.

Tough to read on the kindle. I'll try on the PC version, but it's illegible and full of those callouts that eat space. There is a lot of fluff. I wish the kindle edition dropped the graphics, they make it illegible. Download to continue reading...

Microsoft Access 2013, Fast and Easy: A Beginners Tutorial for Microsoft Access 2013 (Get It Done [FAST Book 14\) Exploring M](http://orleanswer.com/en-us/read-book/LYrpA/access-2013-for-dummies.pdf?r=kfEFLwQkiZabV5mbrIDh43PRxPacXy1310xCNozZNvw%3D)icrosoft Access 2013, Comprehensive (Exploring for Office 2013) SAM 2013 Assessment, Training and Projects with MindTap Reader for Discovering Computers & Microsoft Office 2013: A Fundamental Combined Approach Printed Access Card Exploring:

Exploring with Office 2013 Package Your Office: Microsoft Access 2013, Comprehensive (Your Office for Office 2013) Skills for Success with Access 2013 Comprehensive (Skills for Success, Office 2013) Harnessing AutoCAD: 2013 and Beyond (with CAD Connect Web Site Printed Access Card) (Autodesk 2013 Now Available!) Access 2013 All-in-One For Dummies Access 2013 For Dummies Broadband Internet Access For Dummies (For Dummies (Computers)) Mushrooms: A New Ultimate Guide to Growing Mushrooms at Home For Dummies: (Mushroom Farming, How to Grow Oyster Mushrooms, Edible Mushrooms) (Farming For Dummies, Gardening For Dummies Book 2) GO! with Microsoft Outlook 2013 Getting Started (GO! for Office 2013) Exploring: Microsoft Word 2013, Comprehensive (Exploring for Office 2013) Creating HTML 5 Websites and Cloud Business Apps Using LightSwitch In Visual Studio 2013-2015: Create standalone web applications and Office 365 / SharePoint 2013 applications SharePoint 2013 Database Overview (SharePoint 2013 Solution Series Book 16) Enhanced Microsoft Excel 2013: Illustrated Complete (Microsoft Office 2013 Enhanced Editions) New Perspectives on Microsoft Office 2013 First Course, Enhanced Edition (Microsoft Office 2013 Enhanced Editions) Pesticides Residues in Food 2013: Joint FAO/WHO Meeting on Pesticides Residues - Report 2013 (FAO Plant Production and Protection Papers) Fotografia digital 2013 / 2013 Digital Photography (GuÃ- a PrÃictica / Practical Guide) (Spanish Edition) PowerPoint 2013 (manual pr $\tilde{A}_i$ ctico) (Office 2013) (Spanish Edition)

<u>Dmca</u>